## UOL Exam Registration 2017

## FREQUENTLY ASKED QUESTIONS

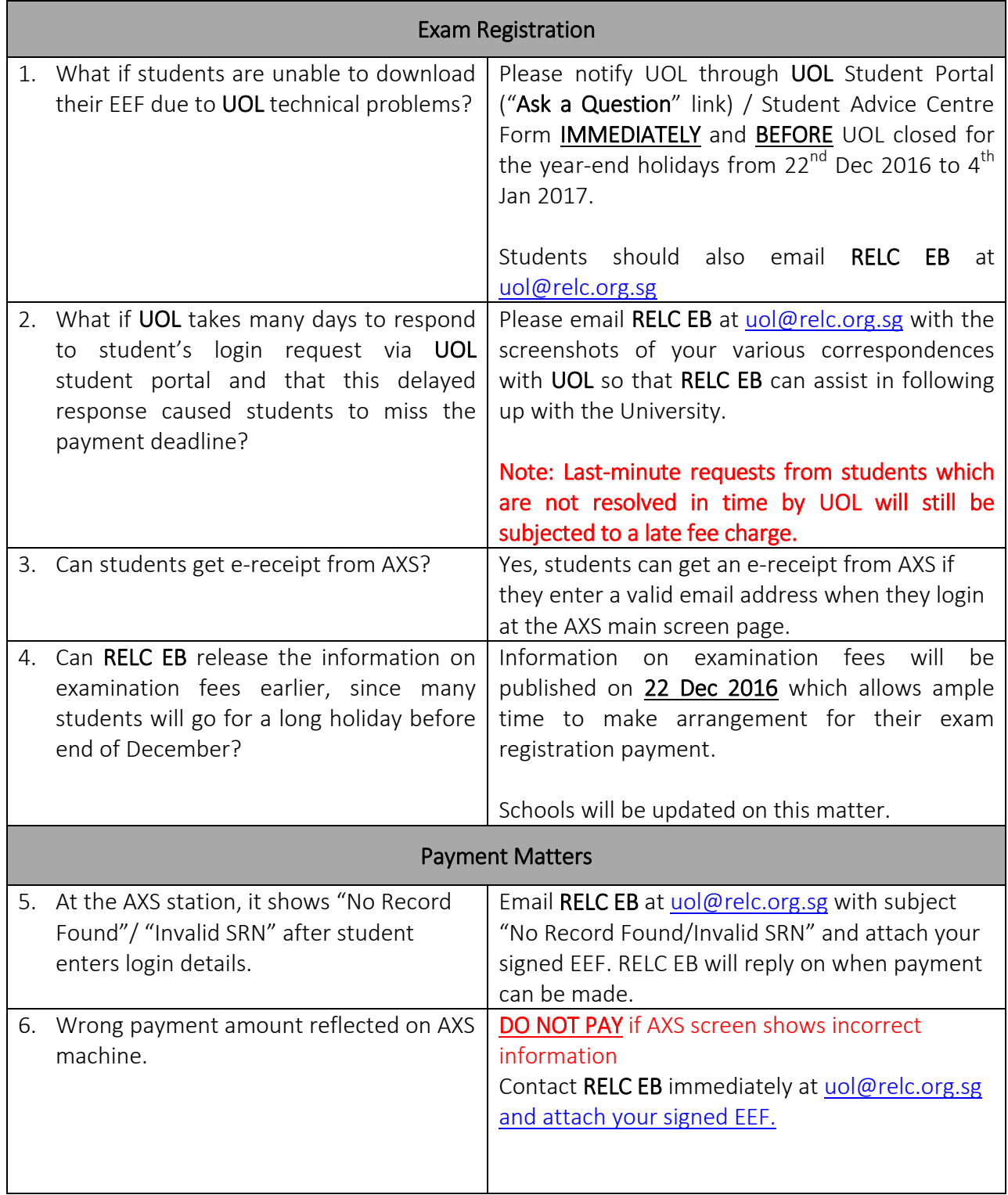

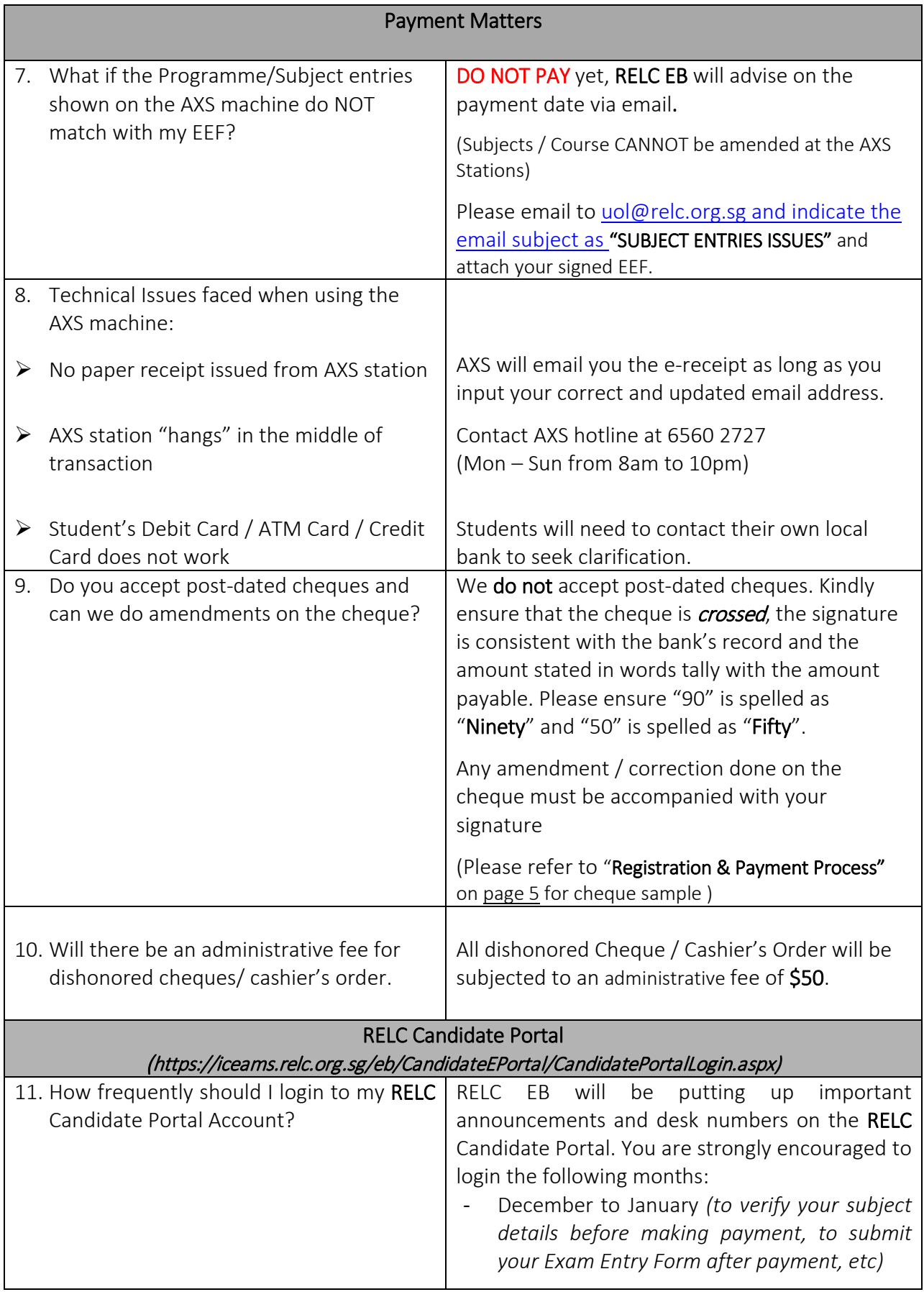

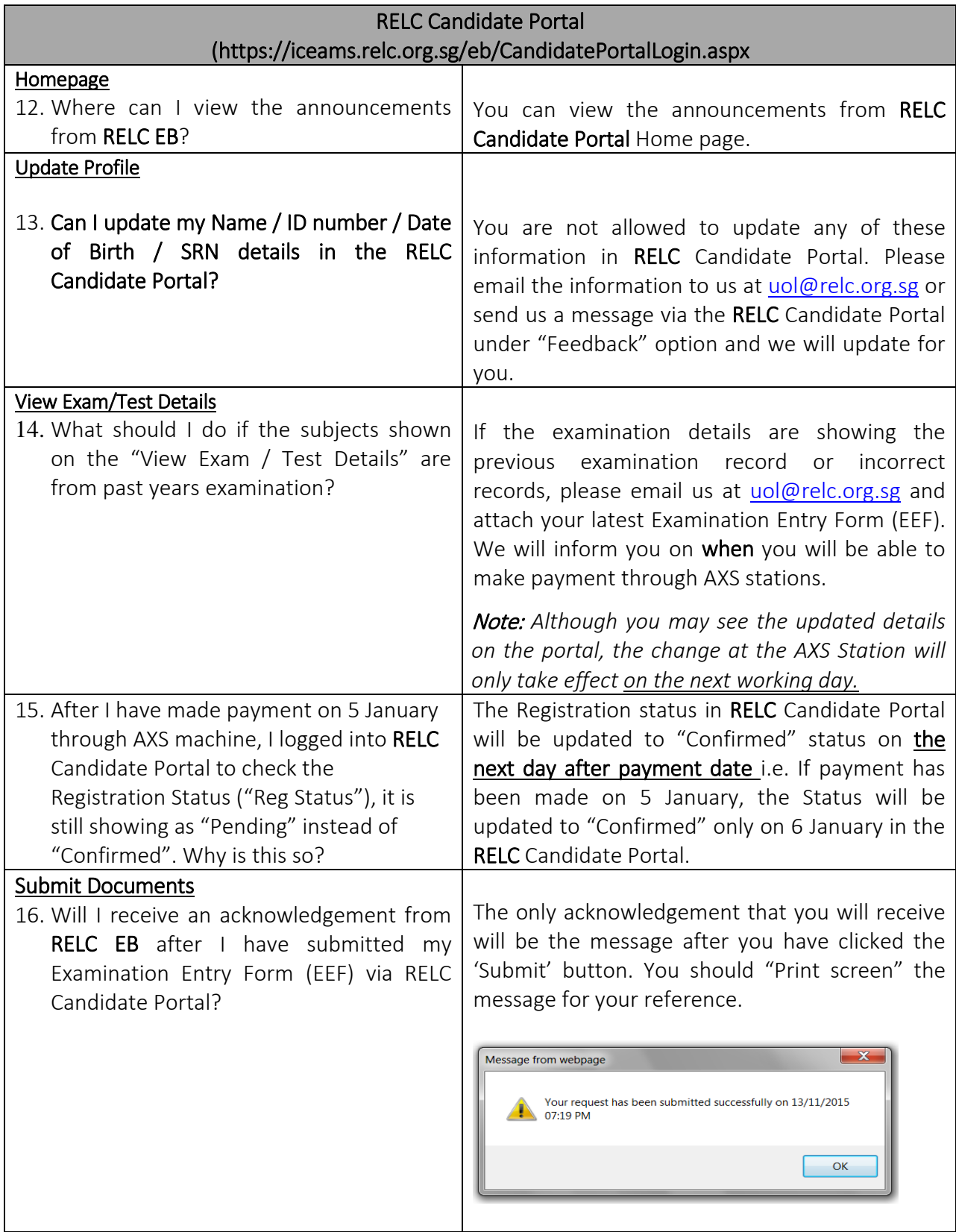